## Problem K. Scholomance Academy

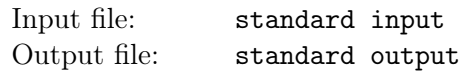

As a student of the Scholomance Academy, you are studying a course called Machine Learning. You are currently working on your course project: training a binary classifier.

A binary classifier is an algorithm that predicts the classes of instances, which may be positive (+) or negative  $(-)$ . A typical binary classifier consists of a scoring function S that gives a score for every instance and a threshold  $\theta$  that determines the category. Specifically, if the score of an instance  $S(x) \ge \theta$ , then the instance  $x$  is classified as positive; otherwise, it is classified as negative. Clearly, choosing different thresholds may yield different classifiers.

Of course, a binary classifier may have misclassification: it could either classify a positive instance as negative (false negative) or classify a negative instance as positive (false positive).

|              | Predicted class       |                       |
|--------------|-----------------------|-----------------------|
| Actual class | Positive              | Negative              |
| Positive     | True positive $(TP)$  | False negative $(FN)$ |
| Negative     | False positive $(FP)$ | True negative $(TN)$  |

Table 1: Predicted classes and actual classes.

Given a dataset and a classifier, we may define the true positive rate (TPR) and the false positive rate (FPR) as follows:

$$
TPR = \frac{\#TP}{\#TP + \#FN}, \quad FPR = \frac{\#FP}{\#TN + \#FP}
$$

where  $\#TP$  is the number of true positives in the dataset;  $\#FP, \#TN, \#FN$  are defined likewise.

Now you have trained a scoring function, and you want to evaluate the performance of your classifier. The classifier may exhibit different TPR and FPR if we change the threshold  $\theta$ . Let  $TPR(\theta)$ , FPR( $\theta$ ) be the TPR, FPR when the threshold is  $\theta$ , define the *area under curve* (AUC) as

$$
AUC = \int_0^1 \max_{\theta \in \mathbb{R}} \{ \text{TPR}(\theta) | \text{FPR}(\theta) \le r \} dr
$$

where the integrand, called *receiver operating characteristic* (ROC), means the maximum possible of TPR given that  $FPR < r$ .

Given the actual classes and predicted scores of the instances in a dataset, can you compute the AUC of your classifier?

For example, consider the third test data. If we set threshold  $\theta = 30$ , there are 3 true positives, 2 false positives, 2 true negatives, and 1 false negative; hence,  $TPR(30) = 0.75$  and  $FPR(30) = 0.5$ . Also, as  $\theta$ varies, we may plot the ROC curve and compute the AUC accordingly, as shown in Figure 3.

## Input

The first line contains a single integer  $n (2 \le n \le 10^6)$ , the number of instances in the dataset. Then follow *n* lines, each line containing a character  $c \in \{+, -\}$  and an integer  $s$   $(1 \leq s \leq 10^9)$ , denoting the actual class and the predicted score of an instance.

It is guaranteed that there is at least one instance of either class.

## **Output**

Print the AUC of your classifier within an absolute error of no more than  $10^{-9}$ .

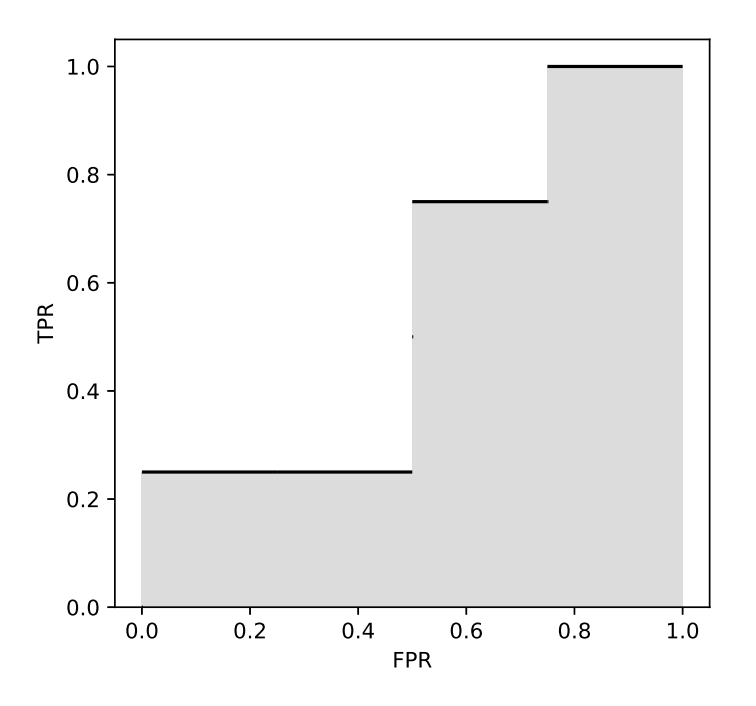

Figure 3: ROC and AUC of the third sample data.

## Examples

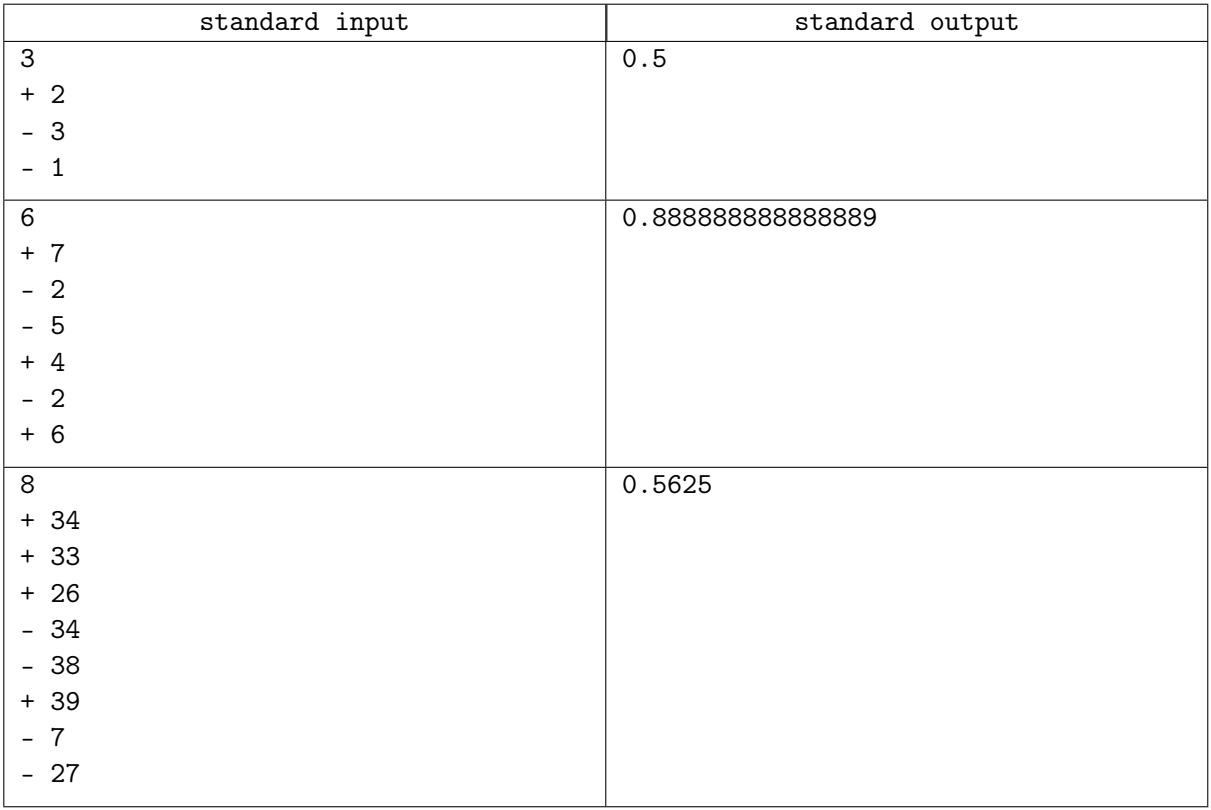